# **Qualified Health Plan Issuer Application Instructions**

2021

**Extracted section: Section 3B: Business Rules**

[06/2020]

Version 1.1

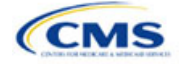

# PY2021 QHP Instructions: Version 1.1 Revisions

- Updated to clarify requirements for SERFF-submitting issuers, dual issuers submitting through SERFF binders, and multiple binder requirements.
- Language clarification for "What is the maximum number of rated underage dependents on this policy?"

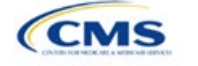

# Section 3B: Business Rules

### **1. Introduction**

In the Business Rules section, issuers answer a series of questions that are used to calculate rates and determine if an enrollment group is eligible for coverage under a plan. These instructions apply to QHP and SADP issuers.

## **2. Data Requirements**

To complete this section, issuers will need the following:

- 1. HIOS Issuer ID
- 2. Plan IDs.

### **3. Quick Reference**

#### **Key Changes for 2021**

- New field added for "Medical, Dental, or Both?" Issuers indicate whether they are entering rating business rules for medical plans only, dental plans only, or both medical and dental plans.
- New field added for "Medical or Dental Rule?" Issuers may enter different allowed values for template fields based on whether a rule is Medical or Dental.
- New field added for "What is the maximum number of rated underage dependents on this policy?"
- Following fields are removed from the template: TIN; How are rates for contracts covering two or more enrollees calculated?; What are the maximum number of under age (under 21) dependents used to quote a two parent family?; What are the maximum number of under age (under 21) dependents used to quote a single parent family?; What are the maximum number of children used to quote a children-only contract?; Are domestic partners treated the same as secondary subscribers?; and Are same-sex partners treated the same as secondary subscribers?
- Following dependent relationship options are removed from the template: Father or Mother; Grandfather or Grandmother; Uncle or Aunt; Cousin; Adopted Child; Son-in-Law or Daughter-in-Law; Brother-in-Law or Sister-in-Law; Father-in-Law or Mother-in-Law; Stepparent; Dependent of a Minor Dependent; Guardian; Court Appointed Guardian; Annuitant; and Trustee.

#### **Tips for the Business Rules Section**

- **Enter values for HIOS Issuer ID and "Medical, Dental, or Both?" before entering data for the rest of the template fields, which are locked until "Medical, Dental, or Both?" is populated.**
- **For a SERFF-submitting dual issuer who is submitting multiple Business Rules Templates through multiple SERFF binders, a value of "Both" must be entered for all submitted templates.**
- **An Issuer ID must enter all rating business rules associated with all Plan IDs that are being submitted for QHP certification into one Business Rules Template. This includes all rules associated with QHPs, on-exchange SADPs, off-exchange SADPs, individual market plans, and SHOP market plans.**
- **For SERFF-submitting issuers submitting multiple Business Rules Templates through multiple SERFF binders, the issuer must submit an identical template containing all rules in all submitted SERFF binders.**
- **The first row of rules (Row 10) is the base set of issuer business rules, which must have blank values for the product ID and plan ID and must have data entered for all subsequent columns. This row applies to all products and plans associated with the HIOS Issuer ID, including individual, SHOP, QHP, and SADP products and plans. Products or plans with rules that differ from the base set of issuer business rules are defined at the product or plan level in the subsequent rows.**

## **4. Detailed Section Instructions**

*Note for Issuers submitting via System for Electronic Rate and Form Filing (SERFF):* CMS is requiring SERFFsubmitting issuers to enter all rating business rules associated with all Plan IDs that are being submitted for QHP certification into one Business Rules Template. This includes all rules associated with QHPs, on-exchange SADPs, off-exchange SADPs, individual market plans, and SHOP market plans. For SERFF-submitting issuers submitting multiple Business Rules Templates through multiple SERFF binders, the issuer must submit an

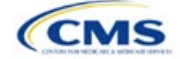

identical template containing all their rules in all submitted SERFF binders. This requirement prevents an issuer's submitted rules from being overwritten at the issuer, product, and plan levels. An issuer's business rules may be overwritten when one version of the template from one SERFF binder is completely or partially erased by rules received in a different version of the template from a different SERFF binder.

For dual issuers submitting the Business Rules Template to CMS through multiple SERFF binders, the field of "Medical, Dental, or Both?" must be set to a value of "Both" in all submitted Business Rules Templates. For example, dual issuers may not enter a value of "Medical" for this field in one template version, and "Dental" for this field in another template version.

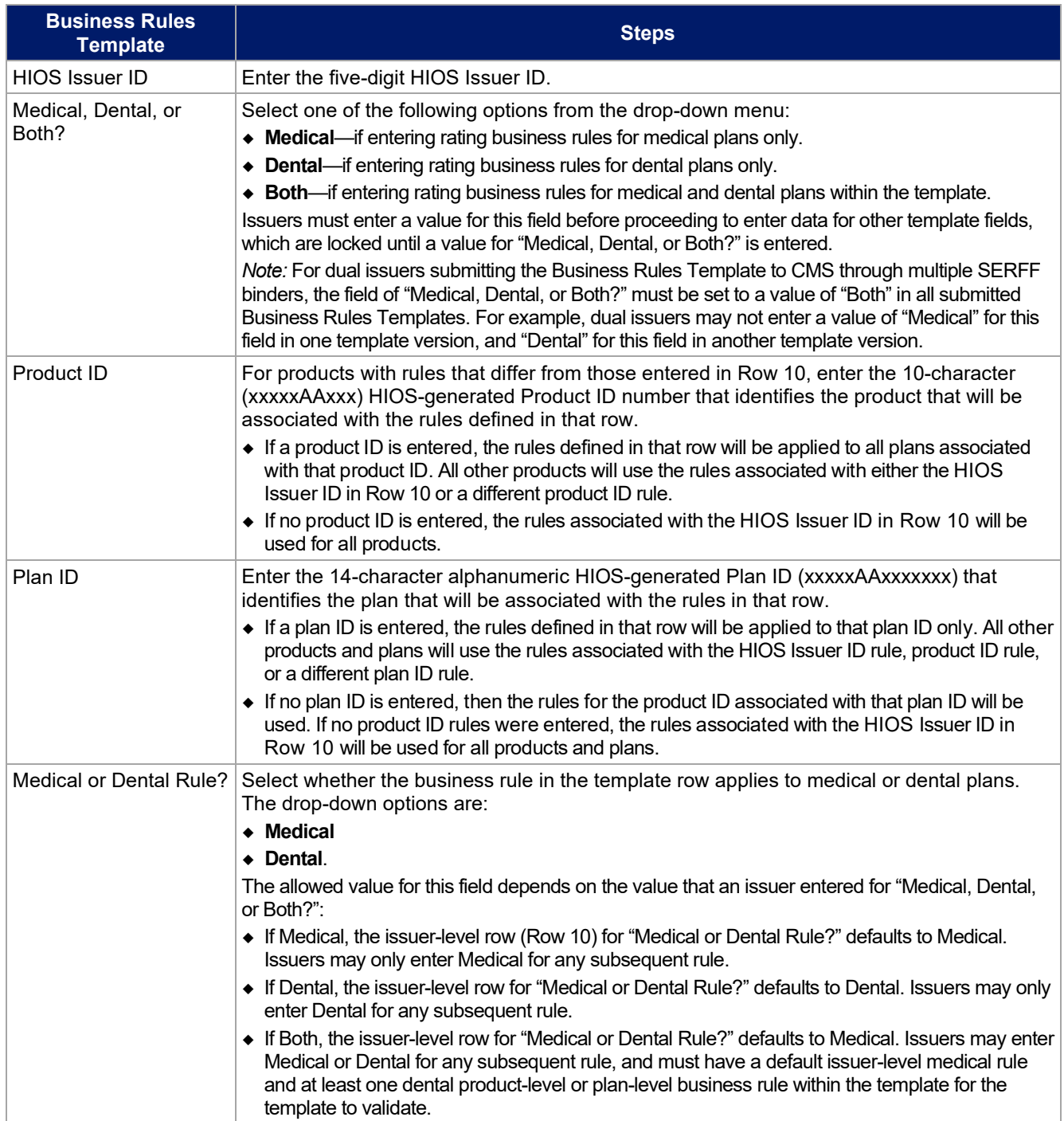

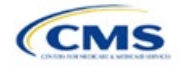

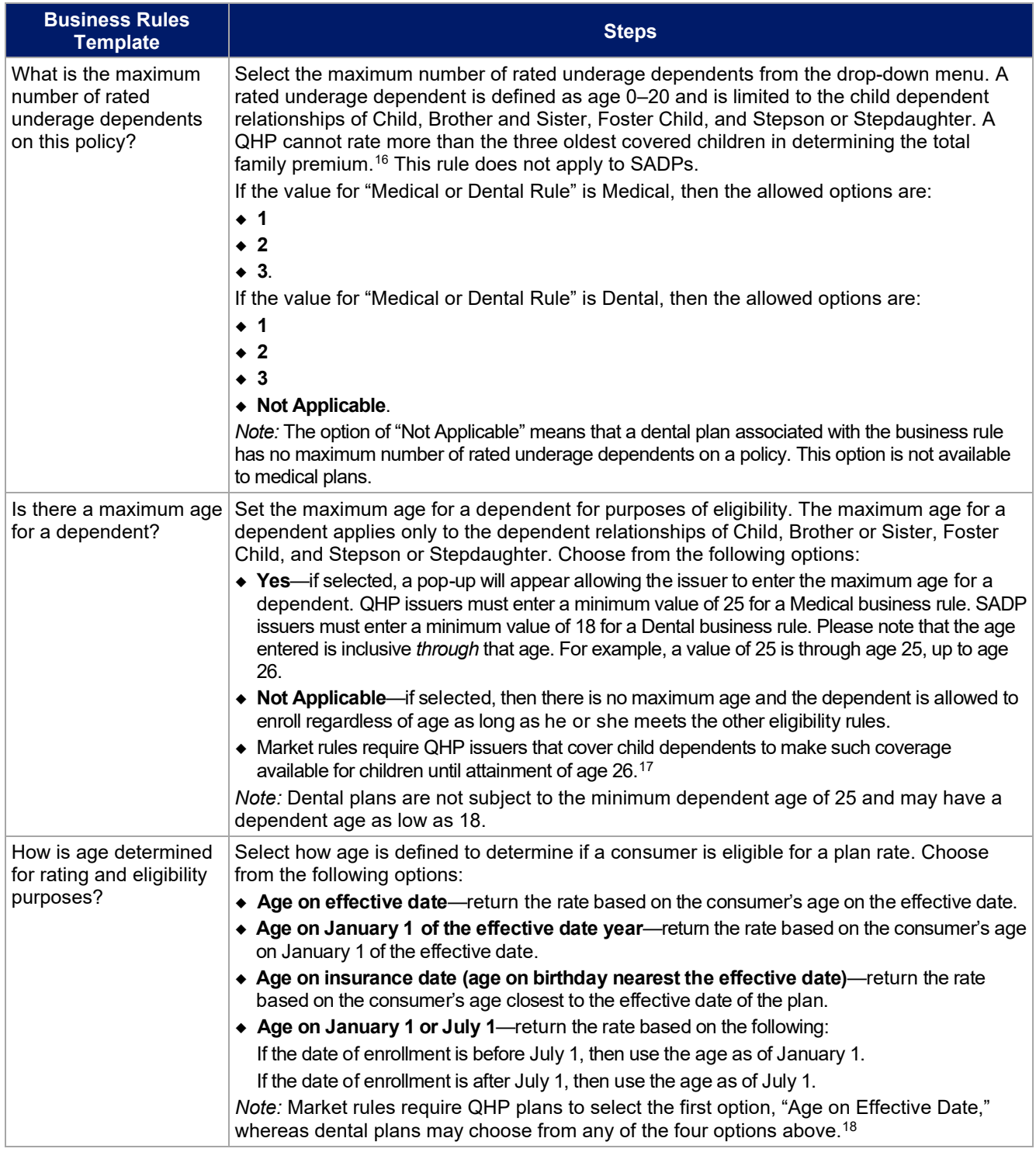

<span id="page-4-0"></span><sup>16</sup> 45 CFR 147.102(c)(1).

<span id="page-4-1"></span><sup>17</sup> 45 Code of Federal Regulations (CFR) 147.120.

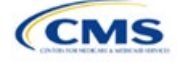

| <b>Business Rules</b><br><b>Template</b>                                                                                                    | <b>Steps</b>                                                                                                    |
|----------------------------------------------------------------------------------------------------|----------------------------------------------------------------------------------------------------|
| How is tobacco status<br>returned for subscribers<br>and dependents?                                                                                                   | Select how to determine if the tobacco rate is returned when calculating rates. Choose<br>from the following options:                                                                                                    |
|                                                                                                    | • Applicable [x] months—if selected, a pop-up will appear asking for the number of months<br>used to determine tobacco use. Market rules require QHP issuers to enter a tobacco look-back<br>period of no more than 6 months. Dental issuers are not subject to the look-back period. <sup>19</sup><br>Rates will be tobacco or non-tobacco depending only on whether an enrollee indicates that he<br>or she was an active tobacco user within the last [x] months (tobacco rate) or not an active<br>tobacco user within the last [x] months (non-tobacco rate). In addition, if the enrollee indicates<br>that he or she will complete a tobacco cessation program offered by the plan, the non-tobacco<br>rate will be used.                                                                                                    |
|                                                                                                    | • Not Applicable—if selected, then there are no separate tobacco and non-tobacco use rates.                                                                                                    |
|                                                                                                    | $\bullet$ If rates are calculated by adding up individual rates, then the sum will be a combination of<br>tobacco rates for individuals who qualify for the tobacco rate and the non-tobacco rate for<br>individuals who qualify for the non-tobacco rate.                                                                                                    |
|                                                                                                    | For states that (1) do not permit rating for age or tobacco use and (2) establish uniform<br>family tiers and corresponding multipliers, there are no separate tobacco rates for each<br>family tier.                                                                                                    |
| What relationships<br>between primary and<br>dependent are allowed,<br>and is the dependent<br>required to live in the<br>same household as the<br>primary subscriber? | ◆ Select from the pop-up list the relationships that are allowed to be included when returning<br>rates and if the dependent must live in the same household to be eligible to return a rate. All<br>selected relationships will be accepted regardless of the sex of either the primary subscriber or<br>dependent. The list options are:<br>• Self (by default, selected)<br>• Spouse<br>• Child<br>• Stepson or Stepdaughter<br>• Grandson or Granddaughter<br>• Brother or Sister<br>■ Life Partner<br>• Nephew or Niece<br>• Collateral Dependent<br>■ Ex-Spouse<br>• Foster Child<br>• Ward<br>• Sponsored Dependent<br>• Other Relationship<br>• Other Relative.<br>• For each relationship selected, select Yes or No if the dependent is required to live in the<br>same household:<br>■ Yes—the dependent must live in the same household to be eligible to be on the same plan |
|                                                                                                    | and included in the rate calculation when the relationship is allowed.<br>• No—the dependent may live in or outside the same household to be eligible to be on the<br>same plan and included in the rate calculation when the relationship is allowed.<br>• Market rules require QHP issuers that cover child dependents to make such coverage                                                                                                    |
|                                                                                                    | available for children until attainment of age 26, regardless of support, residency, or<br>dependency factors.<br>• QHP products and plans that cover children must select a value of No for whether the child<br>dependent is required to live in the same household. This requirement applies for all child<br>dependent relationships, including Child, Foster Child, and Stepson or Stepdaughter.                                                                                                    |

<sup>19</sup> 45 CFR 147.102(a)(I)(iv).

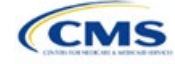

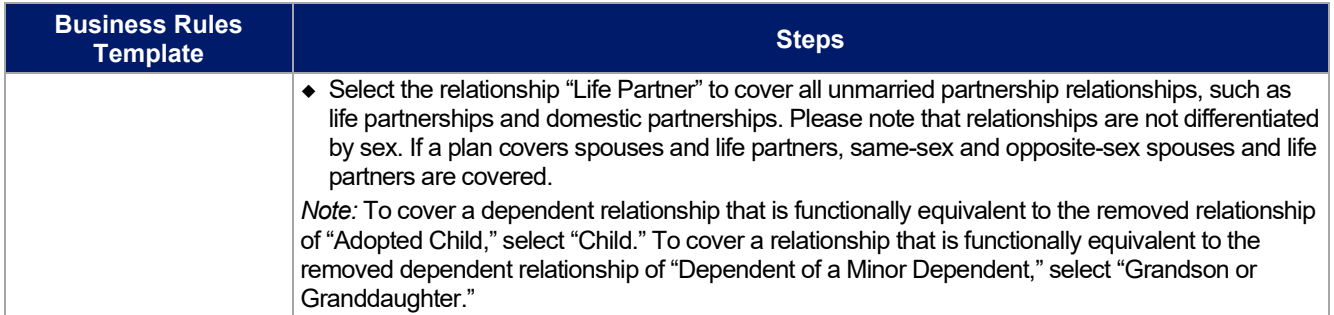

A sample completed Business Rules Template is shown in **Figure 3B-1**.

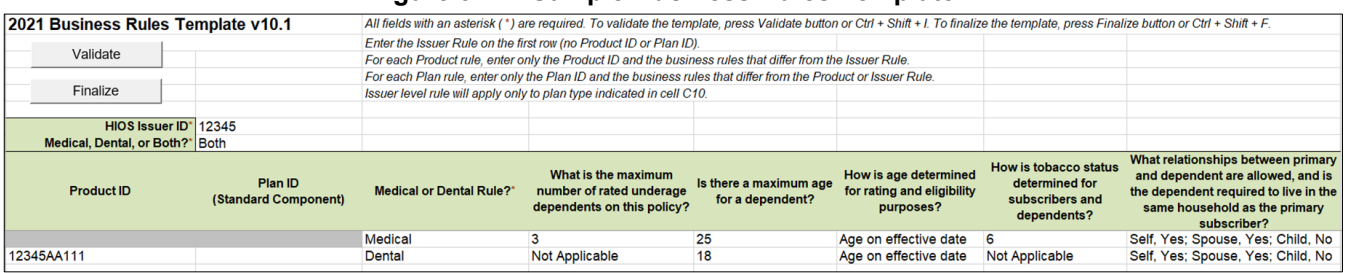

#### **Figure 3B-1. Sample Business Rules Template**

Once the Business Rules Template is completed, issuers must validate, finalize, and upload it into HIOS.

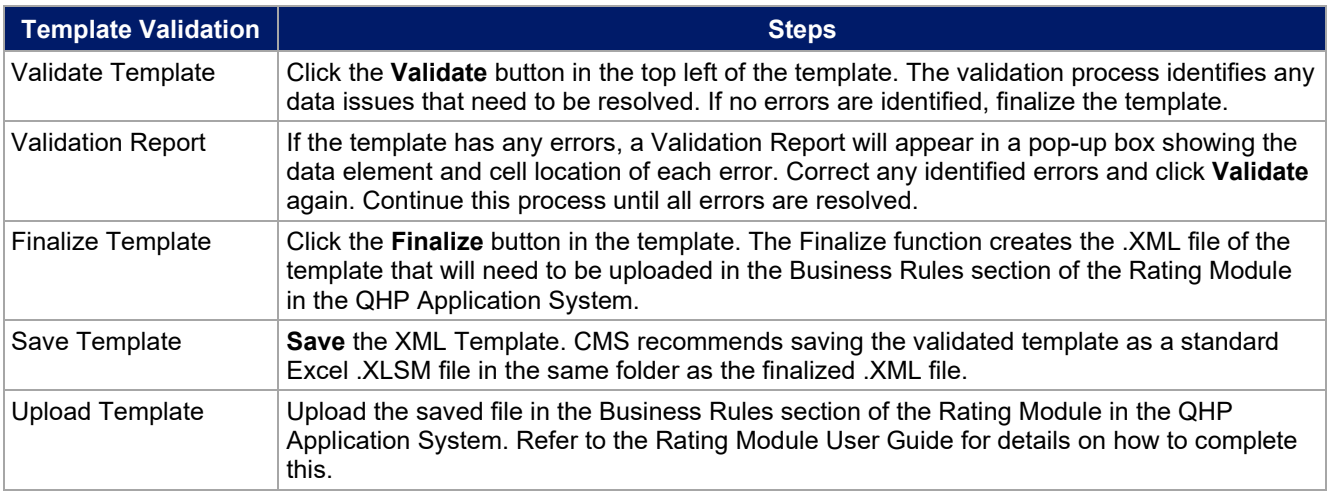

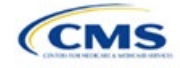